## SAP ABAP table CRMC\_LOY\_OBJMAP {Outbound Correspondence object and structure mapping table}

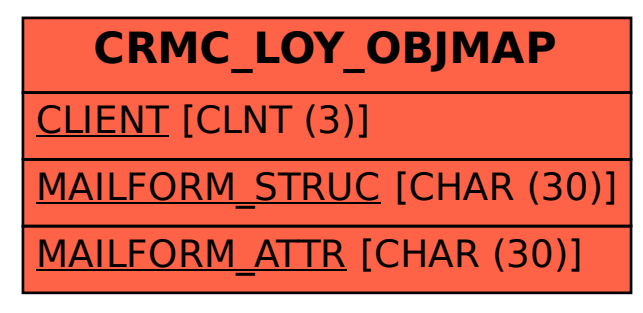